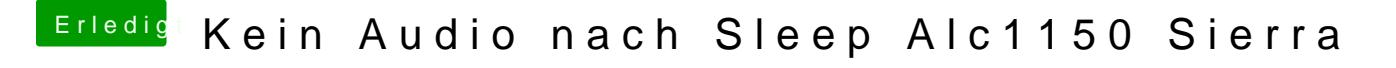

Beitrag von derHackfan vom 19. Dezember 2017, 23:40

Pls. press F4 Button in Clover before OS X oder macOS Boot for a origin DS